## **Binance Futures** Wyznaczanie SL i zamknięcie pozycji

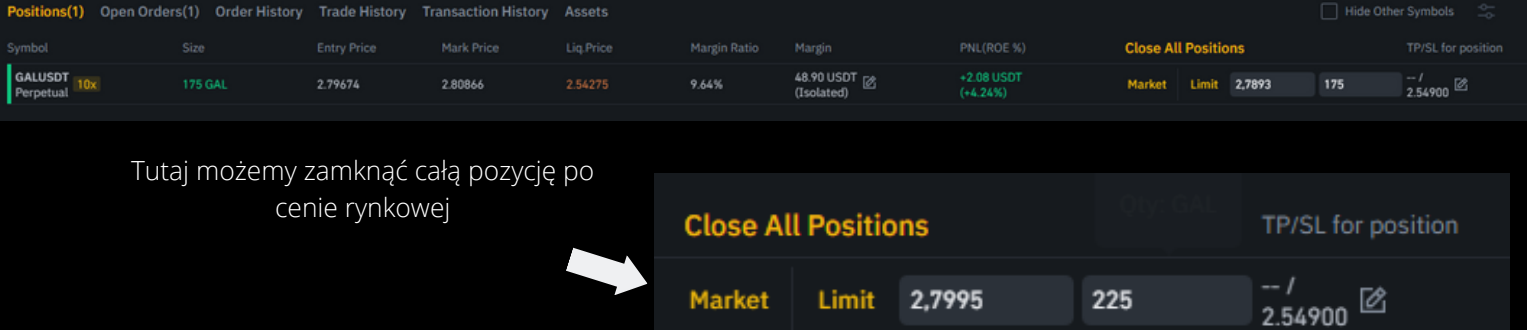

Cena TP podana w sugestii oraz ilość pozycji którą chcemy aby została zamknięta

™ ⊿ Limit 21487.4  $0.001$ 

> tzw. ołówek, otwiera okno TP/SL dla danej pozycji gdzie ustawiamy Tp 100% bądź SL

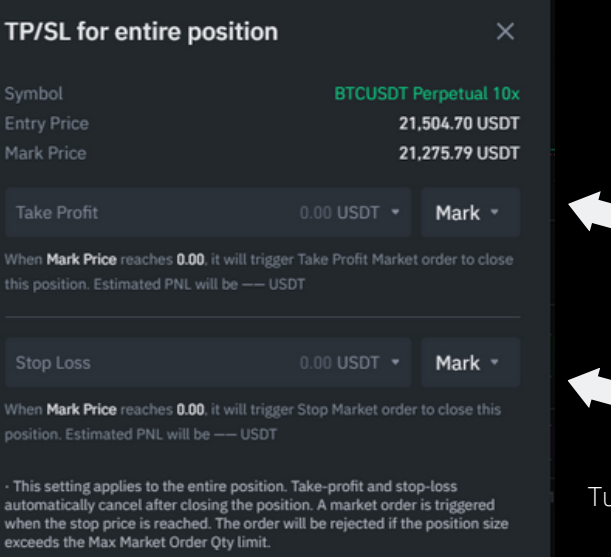

Confirm

Tutaj możemy ustawić TP 100% pozycji na danej cenie rynkowej

Tutaj ustawiamy zlecenie STOPLOSS,które podane jest w sugestii na zagranie

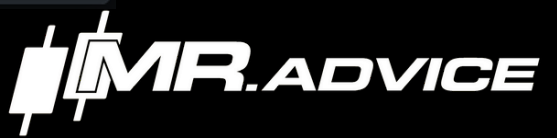

Jeśli zagrywaliśmy pozycję LONG to wystawiamy zlecenie sprzedaży SHORT

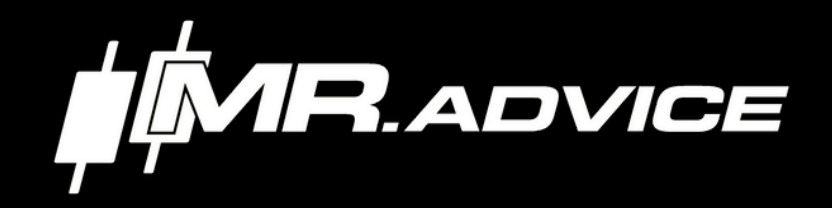